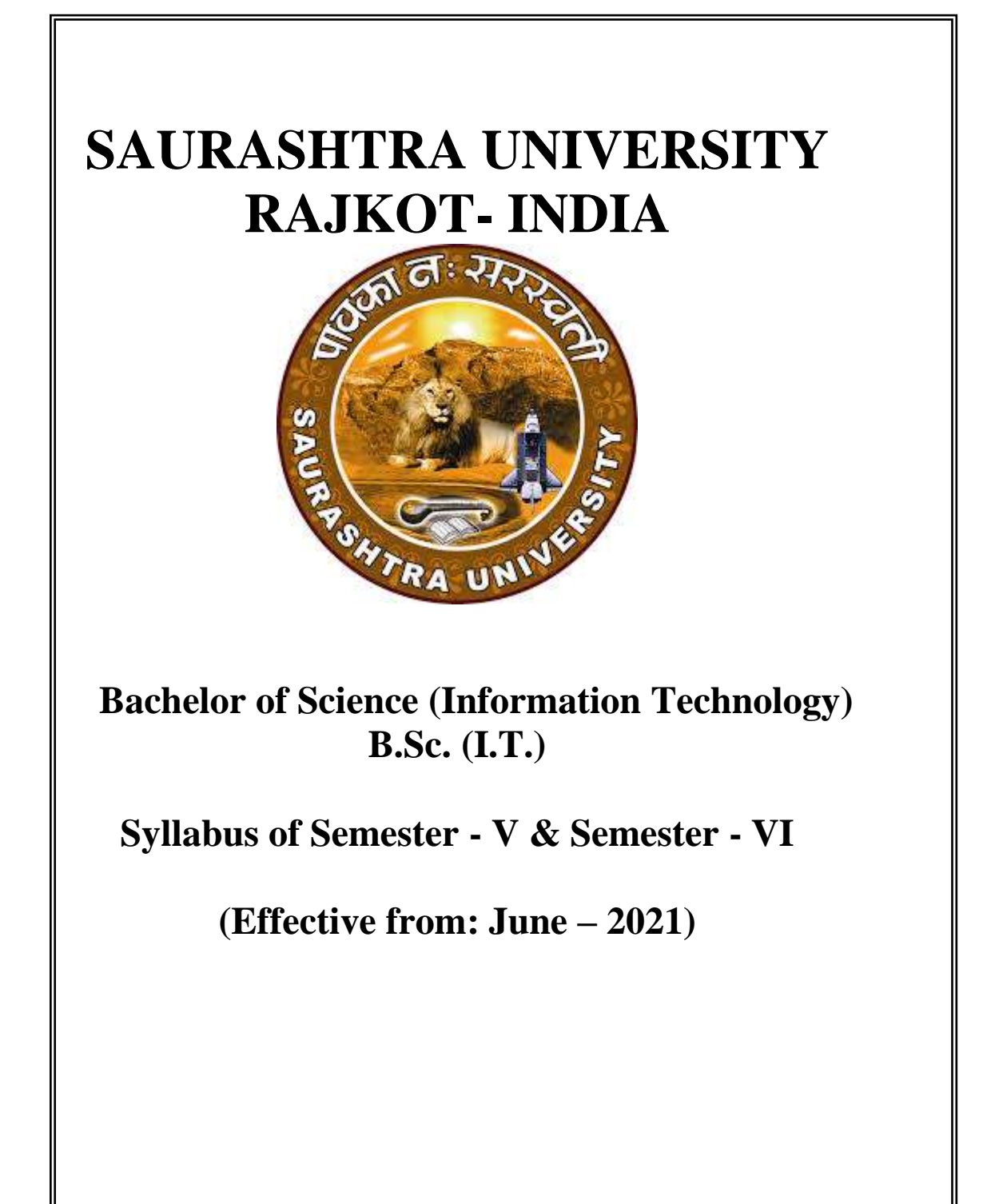

# **B. Sc.(IT) Semester - V**

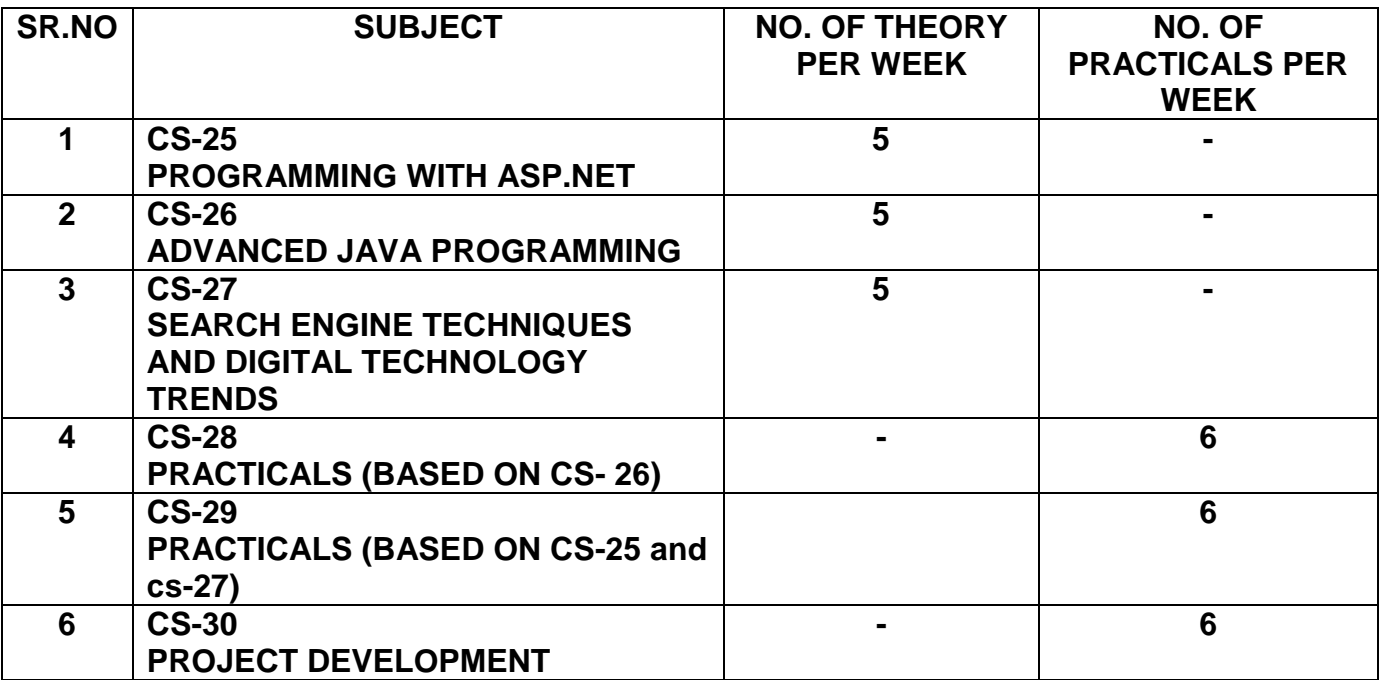

- 1. Credit of each subject is 5. Total credit of semester is 36.
- 2. Total marks of each theory paper are 100 (university examination 70 marks + internal examination 30 marks).
- 3. Total marks of each practical and project-viva paper are 100. No internal examination marks in practical and project-viva papers.

## **Syllabus of Semester – V and Semester – VI Effective from June – 2021**

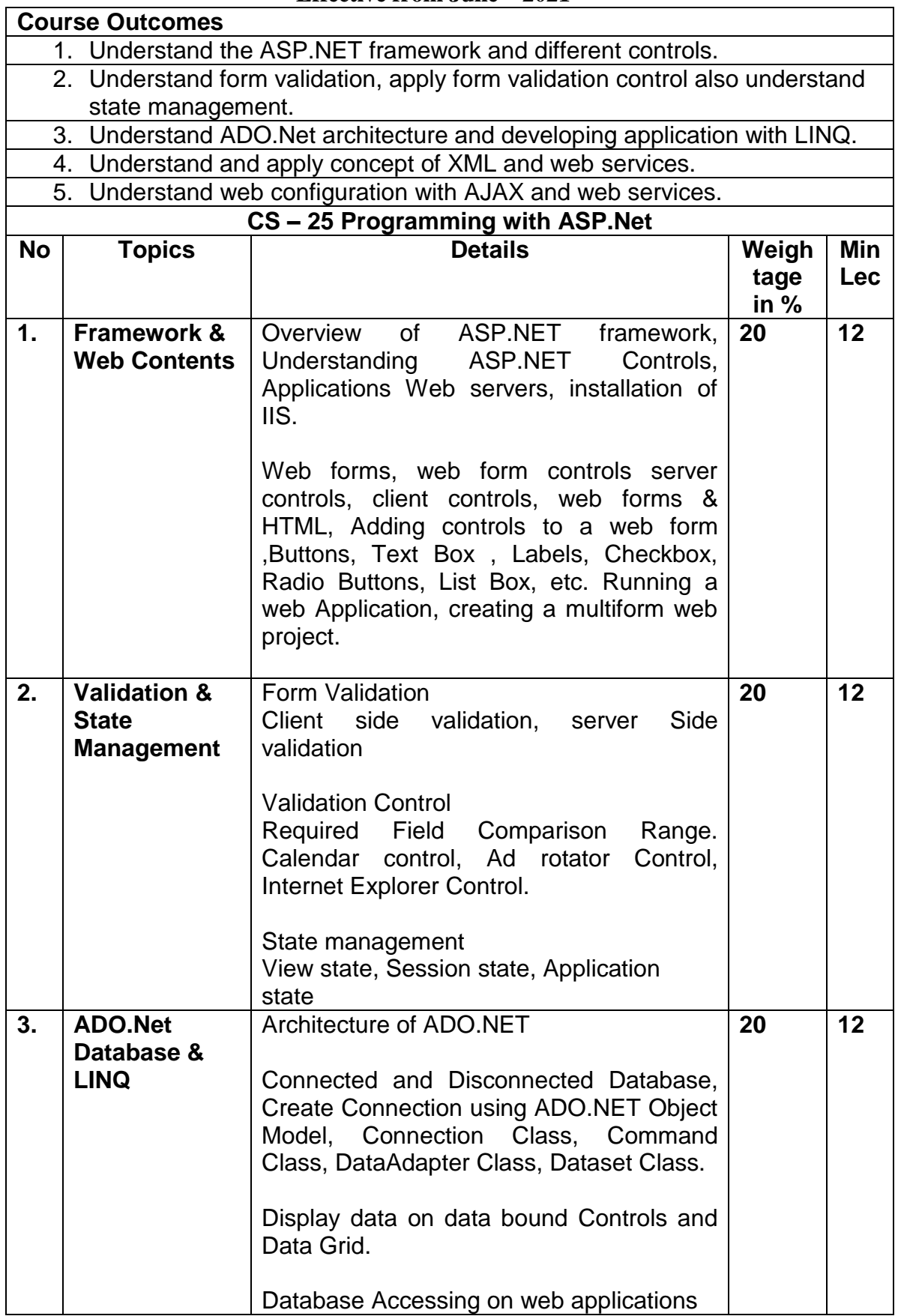

# **B.Sc. (I.T.) Syllabus of Semester – V and Semester – VI**

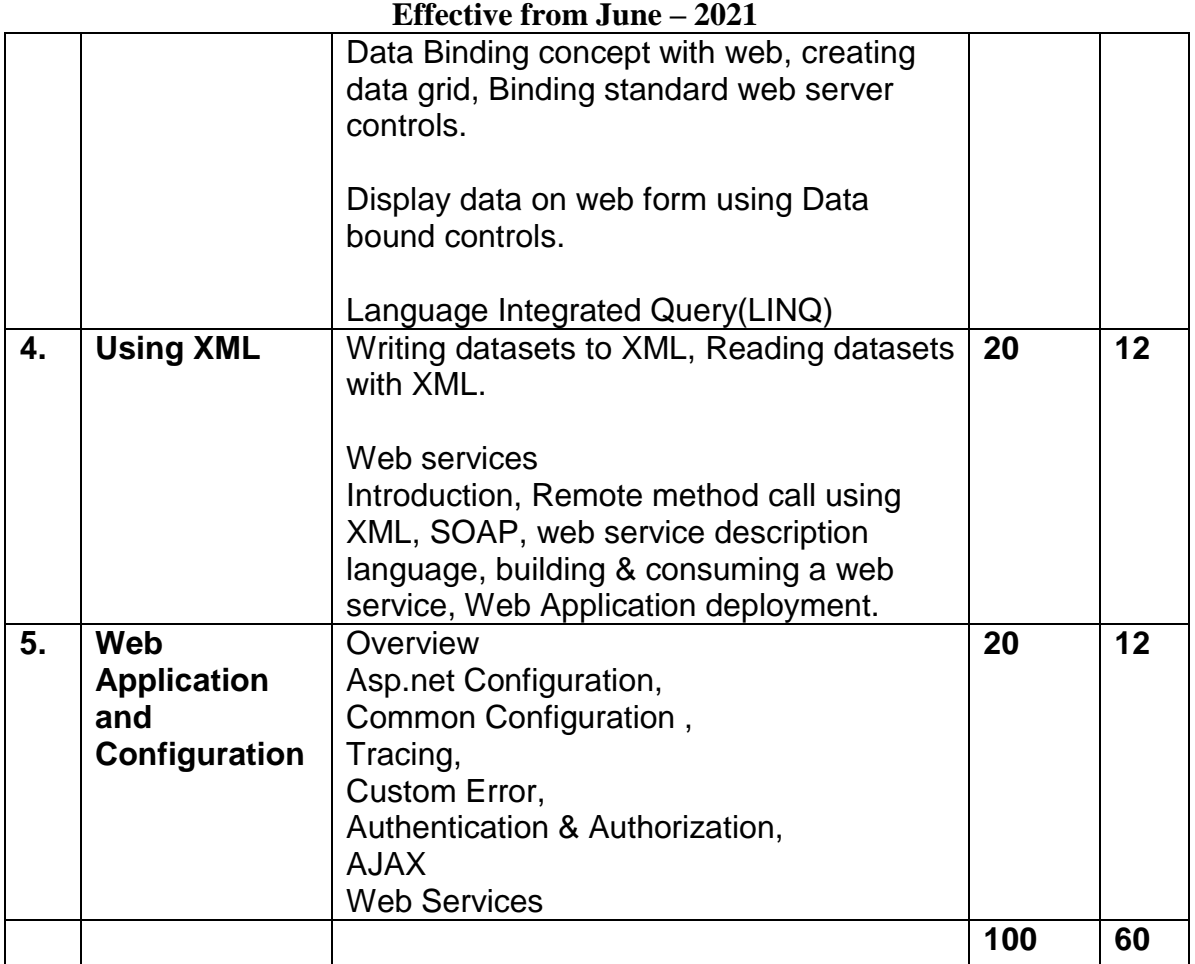

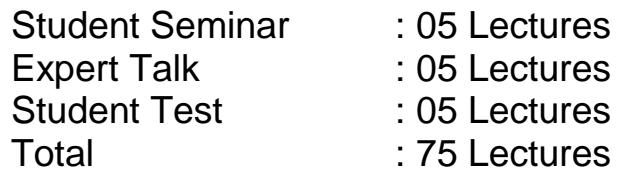

## **References**

(1)Asp.Net – Unleashed

(2)Asp.Net – Wrox Publication

(3)Pro ASP.NET Core MVC 2 Book by Adam Freeman

(4)Introduction to ASP.NET Web Programming Using the Razor Syntax (C#) by Tom FitzMacken

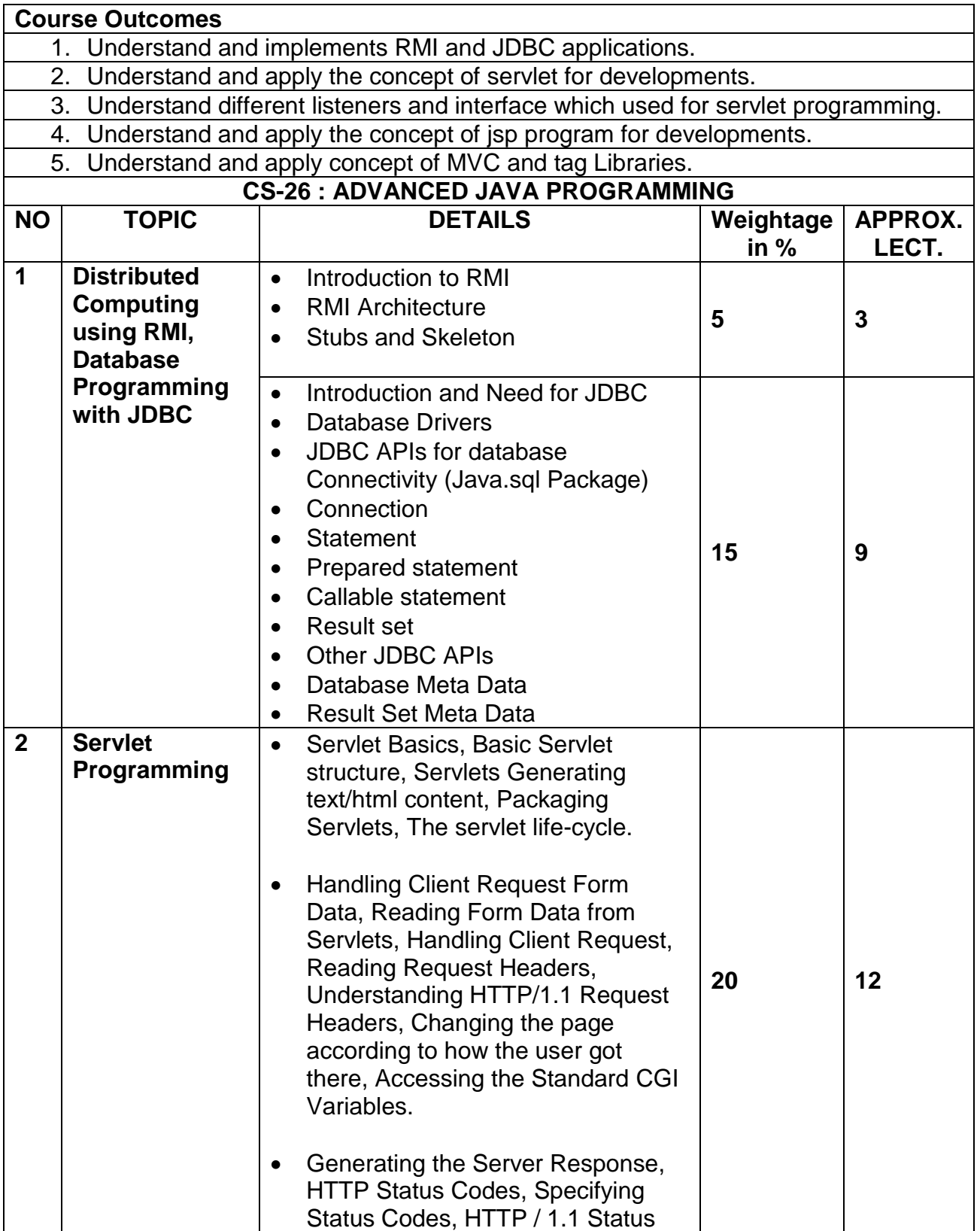

# **B.Sc. (I.T.) Syllabus of Semester – V and Semester – VI**

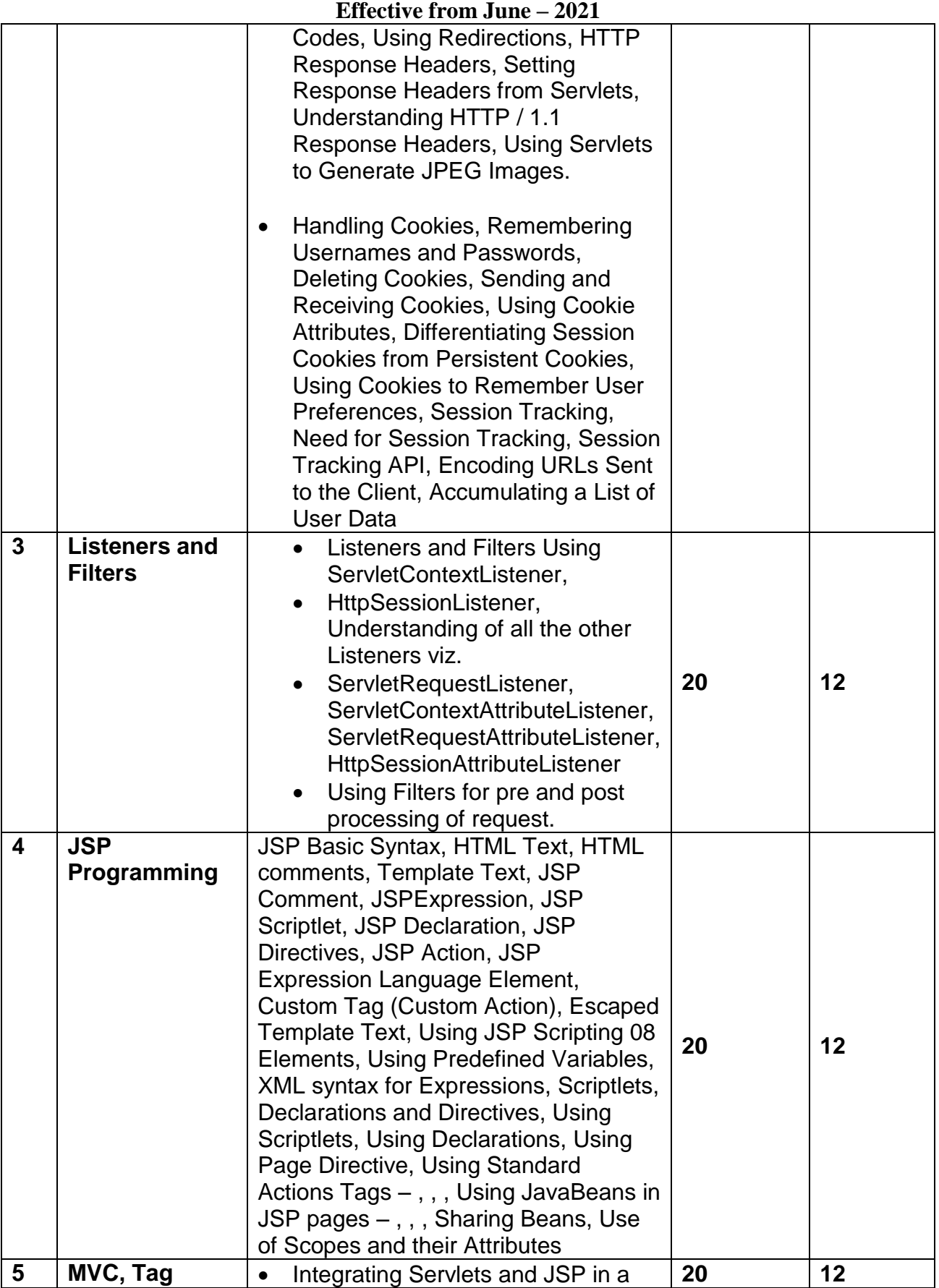

## **B.Sc. (I.T.) Syllabus of Semester – V and Semester – VI**

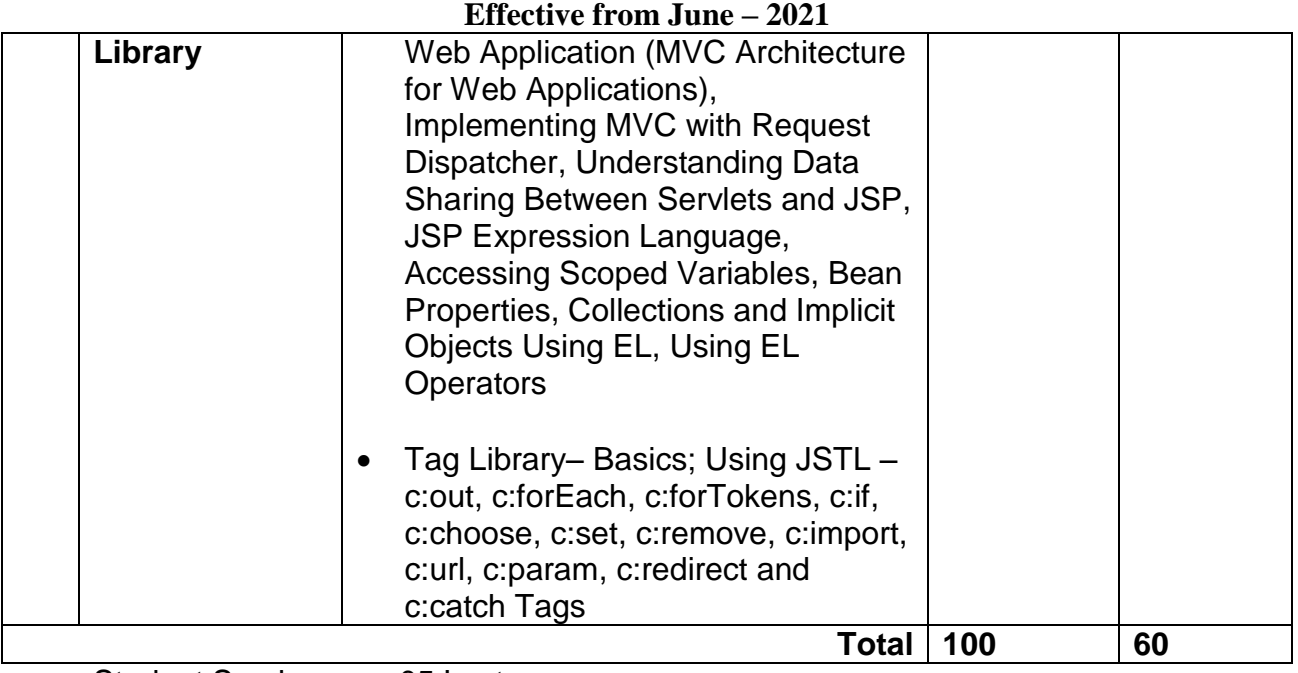

Student Seminar : 05 Lectures Expert Talk : 05 Lectures

Student Test : 05 Lectures

Total : 75 Lectures

References Books

1. Complete reference J2EE

2. Professional Java Server Programming J2EE 1.3 Edition Apress **Publication** 

3. Beginning Java J2EE 5 from Novice to Professional Apress **Publication** 

## **Course Outcomes**

- 1. Understand basic of search engines and reflecting
- 2. Understand SEO objectives and defining site audience.
- 3. Apply and Implement SEO friendly website with all SEO concept.
- 4. Understand keyword research and apply it for website developments.
- 5. Understand the new trends of digital technologies.

## **CS-27 Search Engine Techniques and Digital Technology Trends**

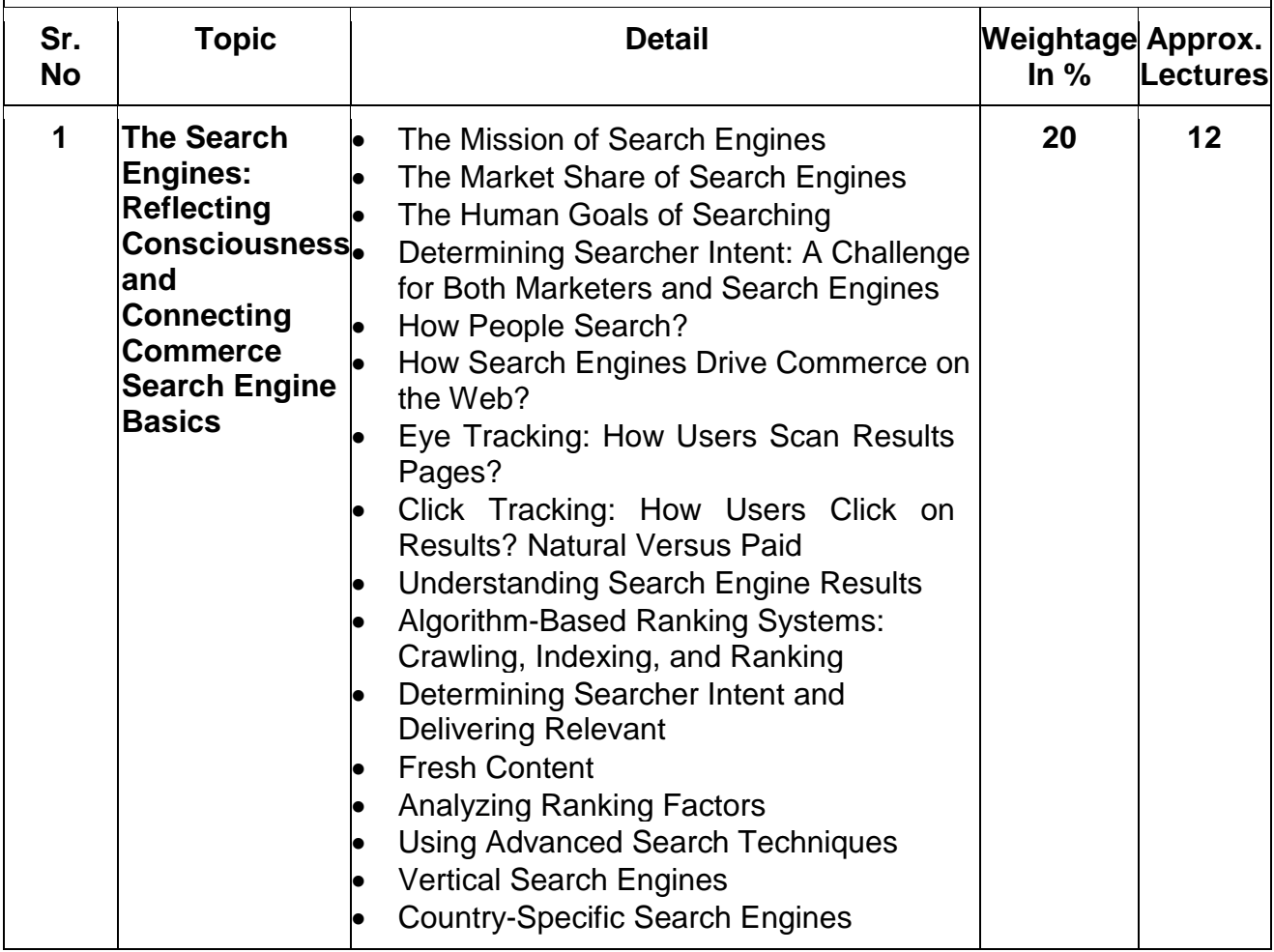

#### **B.Sc. (I.T.) Syllabus of Semester – V and Semester – VI Effective from June – 2021**

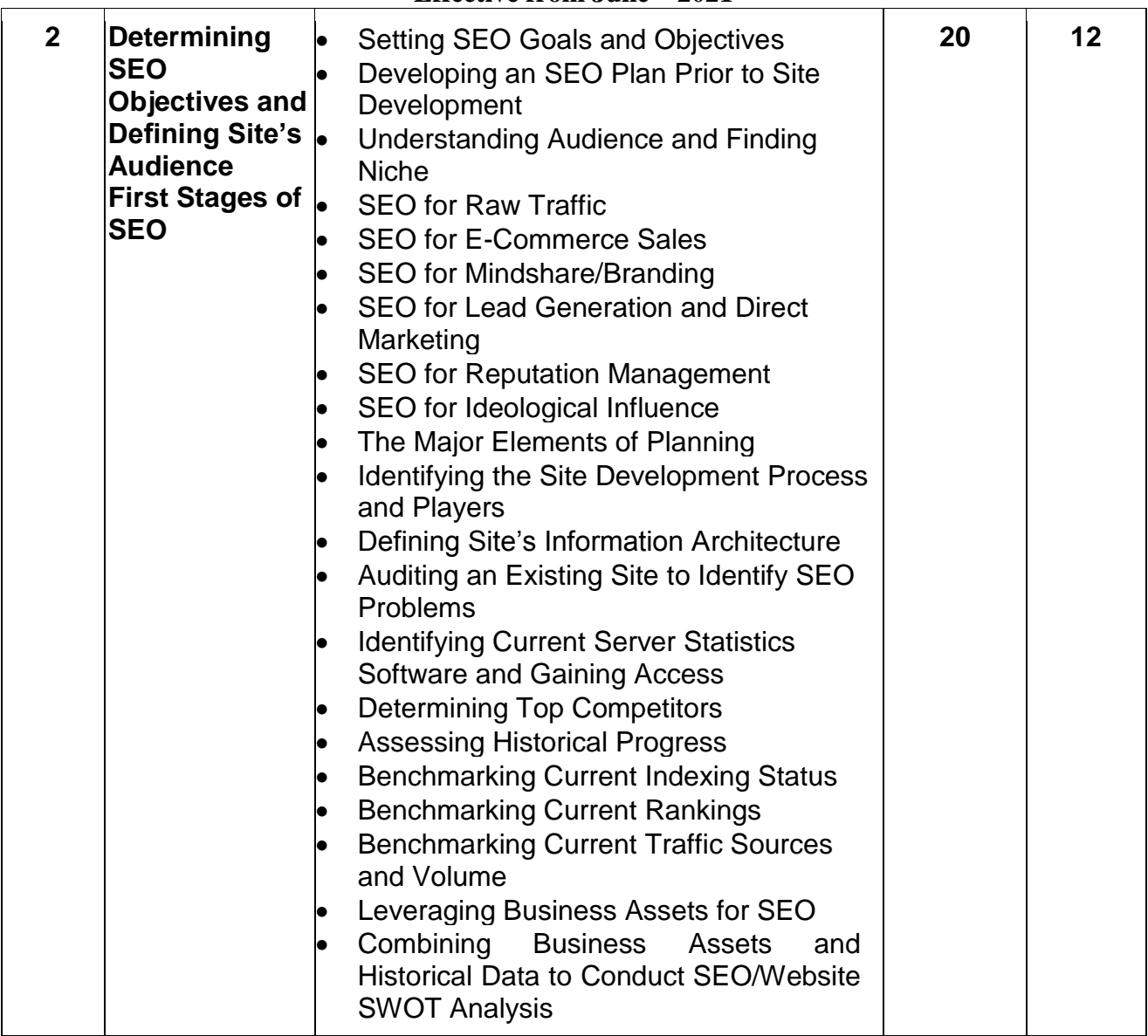

#### **B.Sc. (I.T.) Syllabus of Semester – V and Semester – VI Effective from June – 2021**

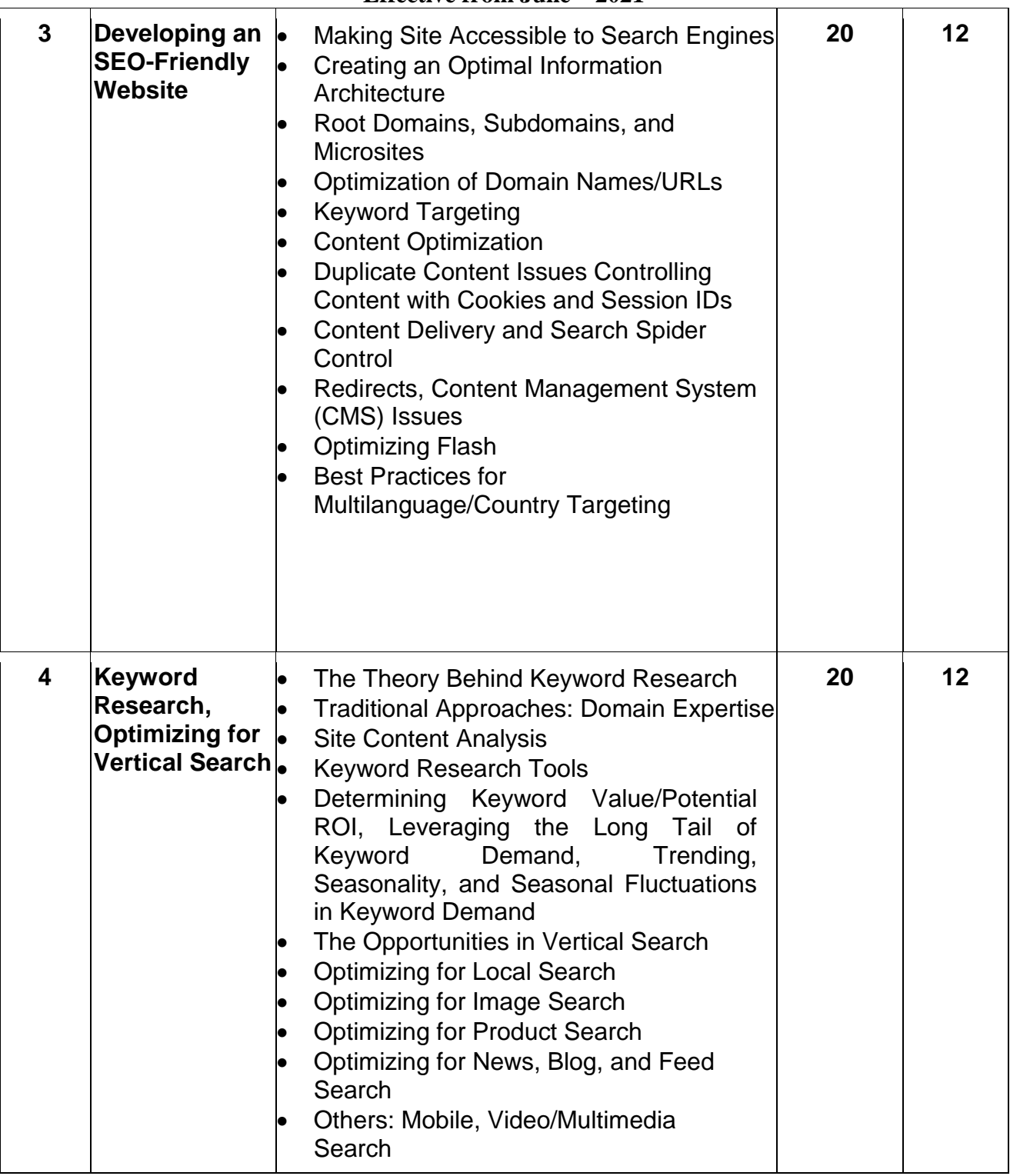

#### **B.Sc. (I.T.) Syllabus of Semester – V and Semester – VI Effective from June – 2021**

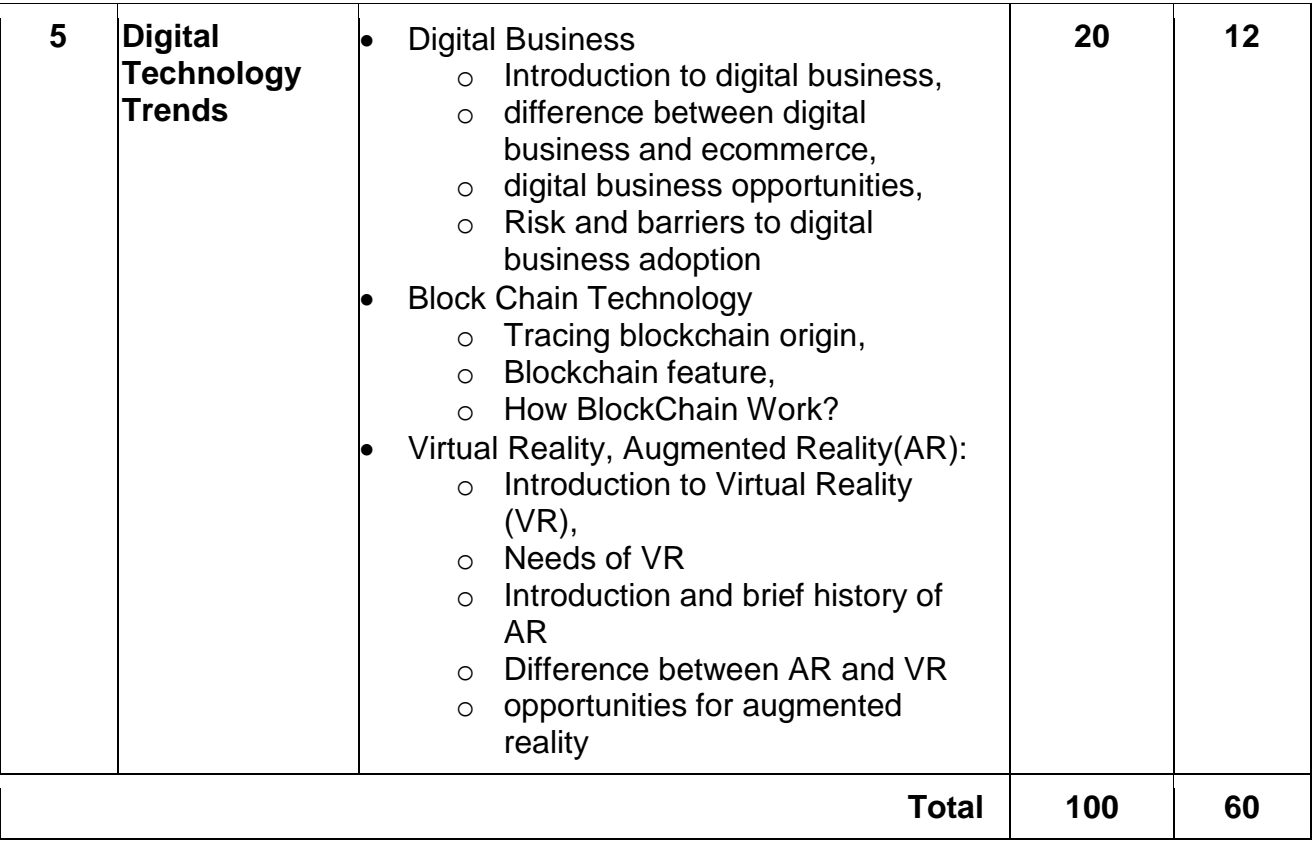

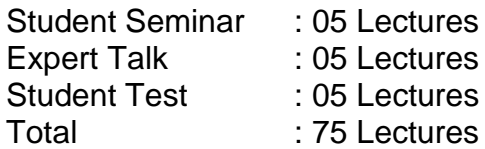

## **Reference book :**

- (1) The Art of SEO : Mastering Search Engine Optimization By Eric Enge, Stephan Spencer, Rand Fishkin, Jessie C Stricchiola, O'Reilly Media, 3<sup>rd</sup> Edition October, 2015
- (2) Google SEO Bible, Beginner's Guide to SEO, ISBN-978-1700098733, moaml mohmmed, 2019
- (3) SEO: Search Engine Optimization Bible, By Jerri L. Ledford, 2nd Edition, Wiley India, April, 2009
- (4) SEO Warrior: Essential Techniques for Increasing Web Visibility By John I Jerkovic, O'Reilly Media, November, 2009

## **References:**

- (5) <http://www.gartner.com/technology/research/digital-business/>
- (6) https://blockchain.info/
- (7) Virtual Reality, Steven M. LaValle,University of Illinoise, Cammbridge University Press. http://vr.cs.uiuc.edu/
- (8) Augmented Reality: Ebok http://libro.eb20.net/Reader/rdr.aspx?b=1073012 Greg Kipper, Joseph Rampolia, Elsevier Science

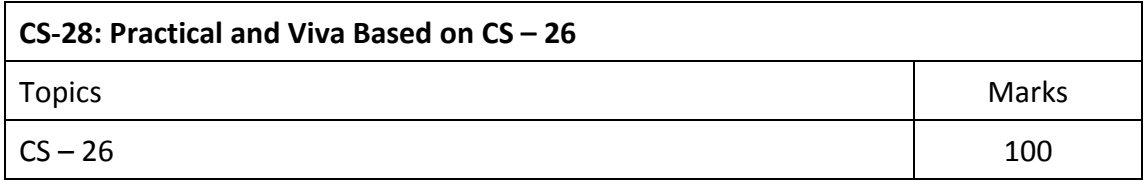

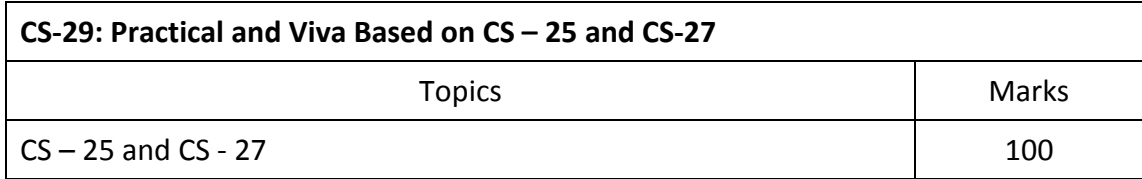

#### **Note:**

Practical examination may be arranged before or after theory exam.

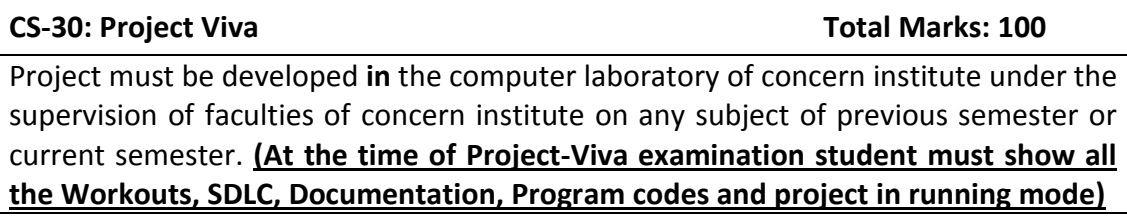

- Project must be submitted before two weeks of commencement of theory exam.
- Project viva examination may be arranged before or after theory exam.
- During the project viva examination project must be run.

# **B. Sc. (IT) Semester - VI**

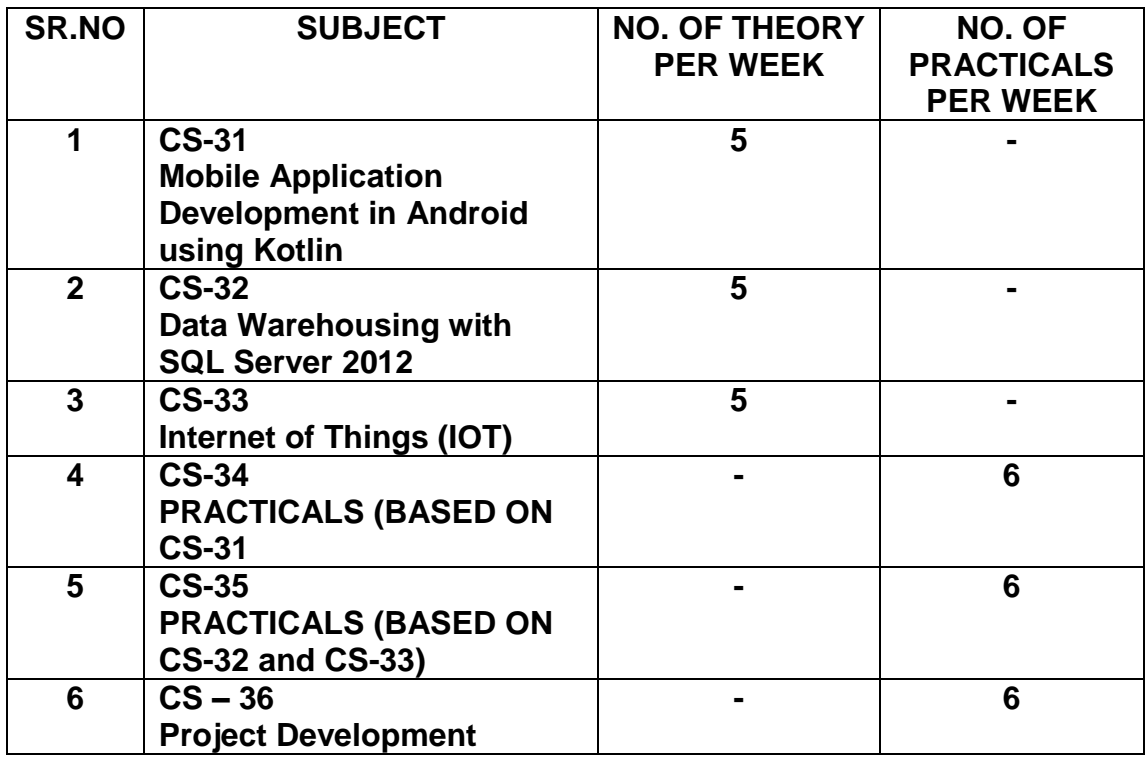

- 1. Credit of each subject is 5. Total credit of semester is 36.
- 2. Total marks of each theory paper are 100 (university examination 70 marks + internal examination 30 marks).
- 3. Total marks of each practical and project-viva paper are 100. No internal examination marks in practical and project-viva papers.

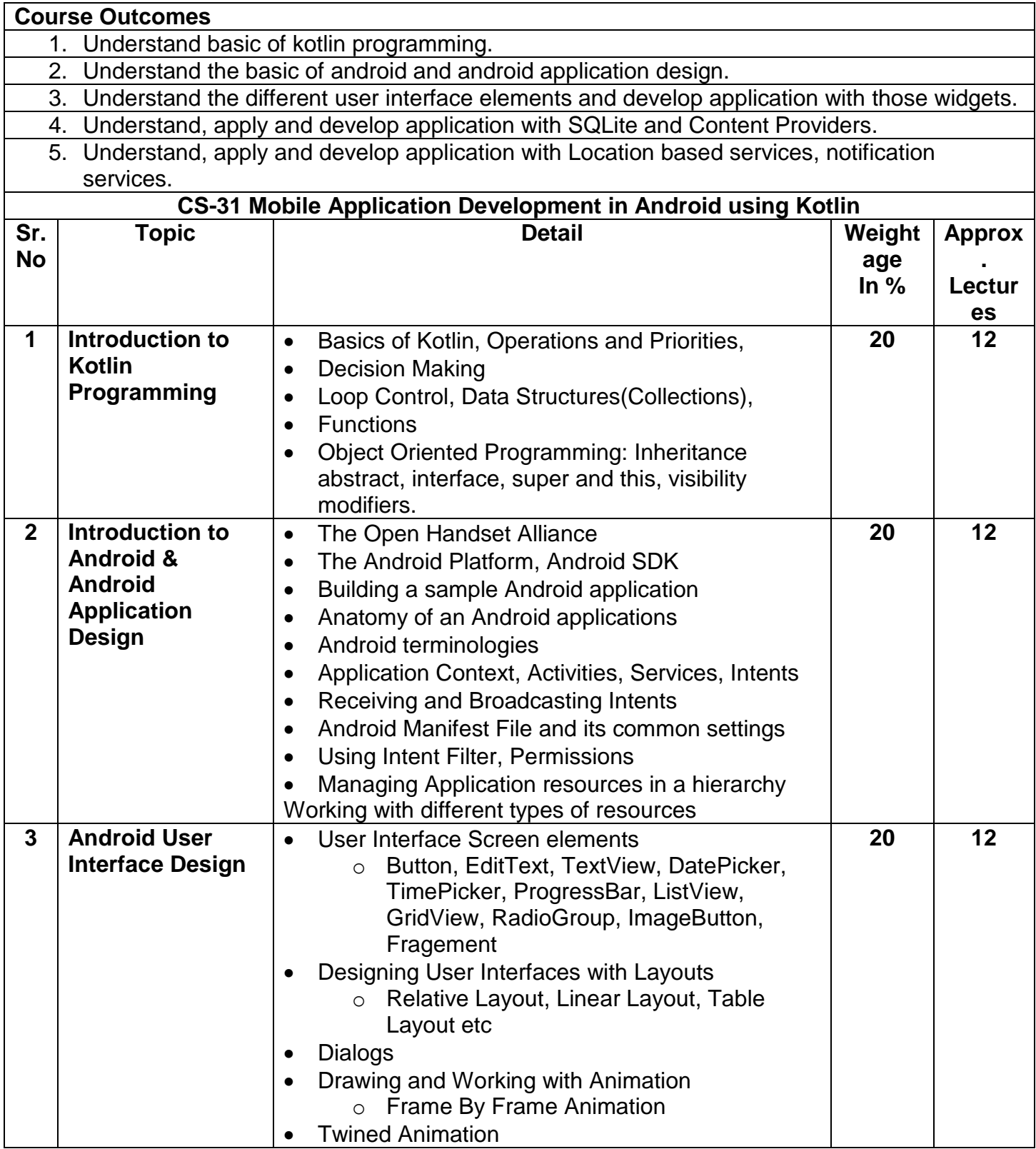

#### **B.Sc. (I.T.) Syllabus of Semester – V and Semester – VI Effective from June – 2021**

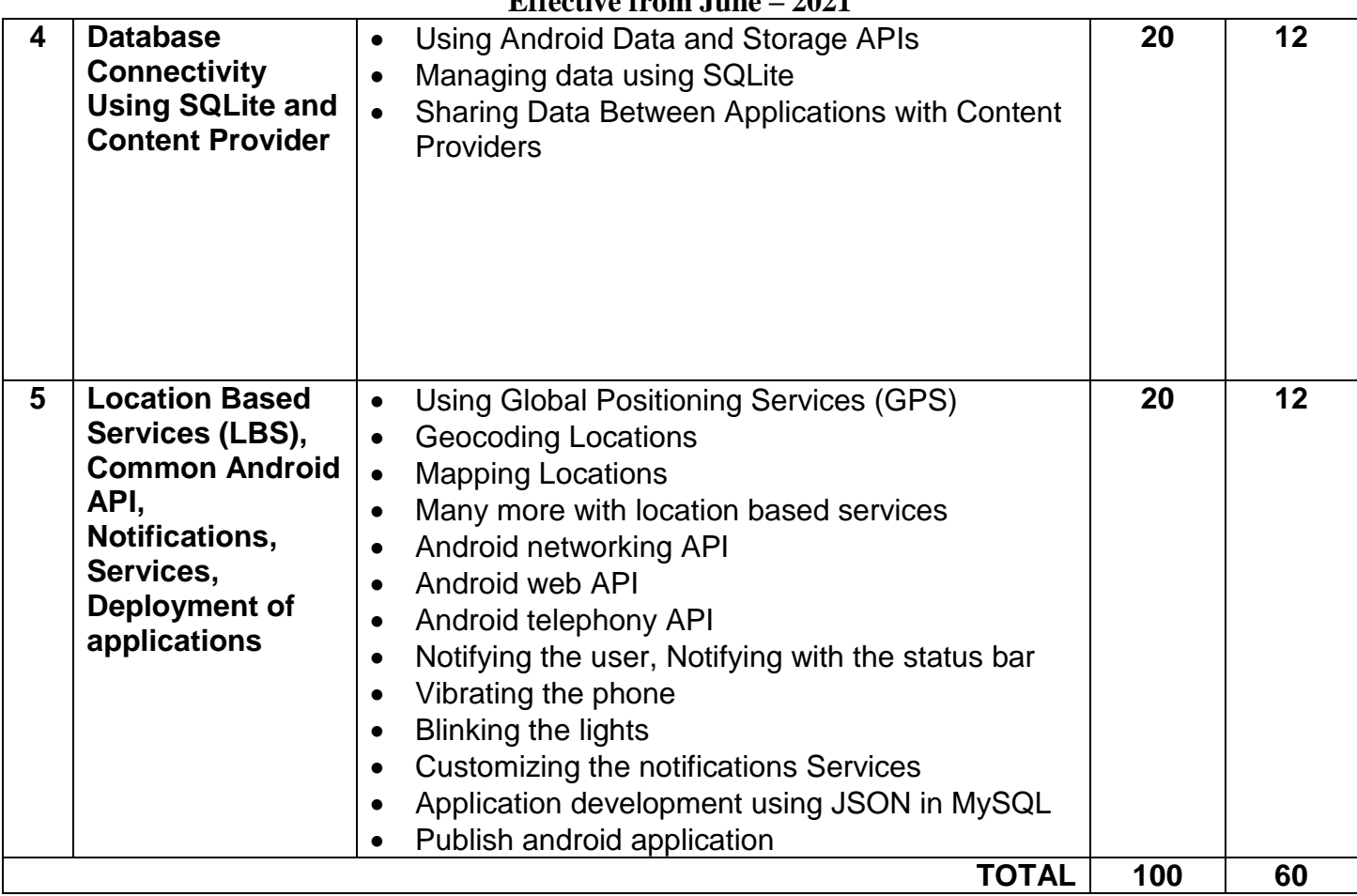

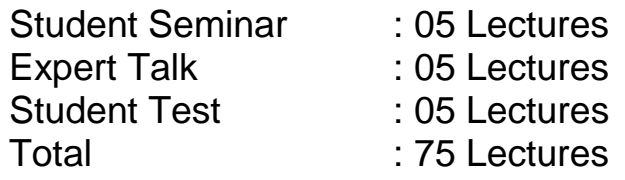

#### **Notes: Android application must be developed using ANDROID STUDIO.**

#### **Reference Books:**

- (1) Learn Android Studio 3 with Kotlin Teg Hagos Apress 2019
- (2) Headfirst Kotlin, A Brain Friendly Guide Dawn Griffiths, David Griffiths Orilly 2019
- (3) Professional Android 2 Application Development Reto Meier, Wiley India Pvt Ltd (2011)
- (4) Beginning Android Mark L Murphy, Wiley India Pvt Ltd
- (5) Android Developer Fundamental Course Practical Book 2018

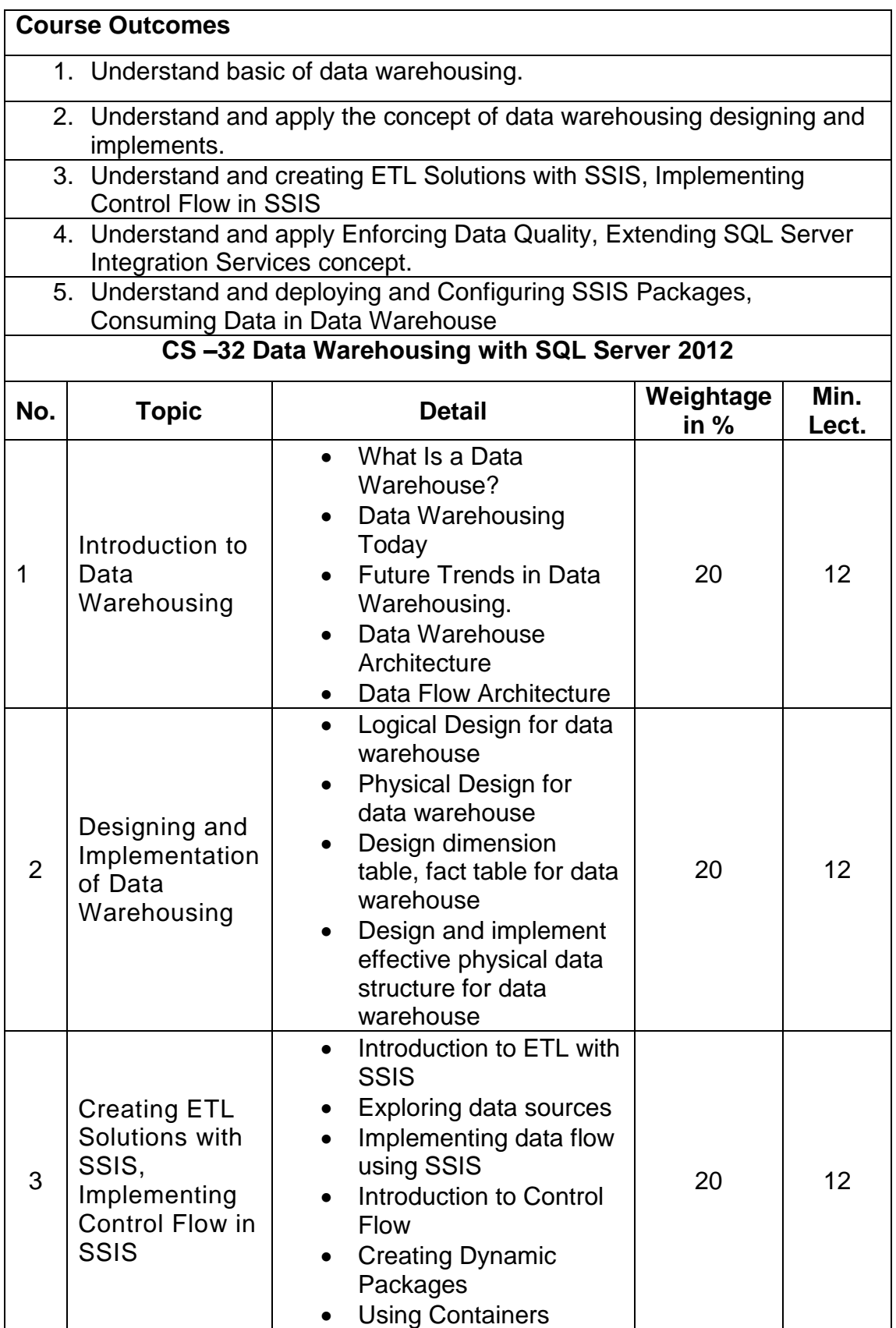

# **B.Sc. (I.T.) Syllabus of Semester – V and Semester – VI**

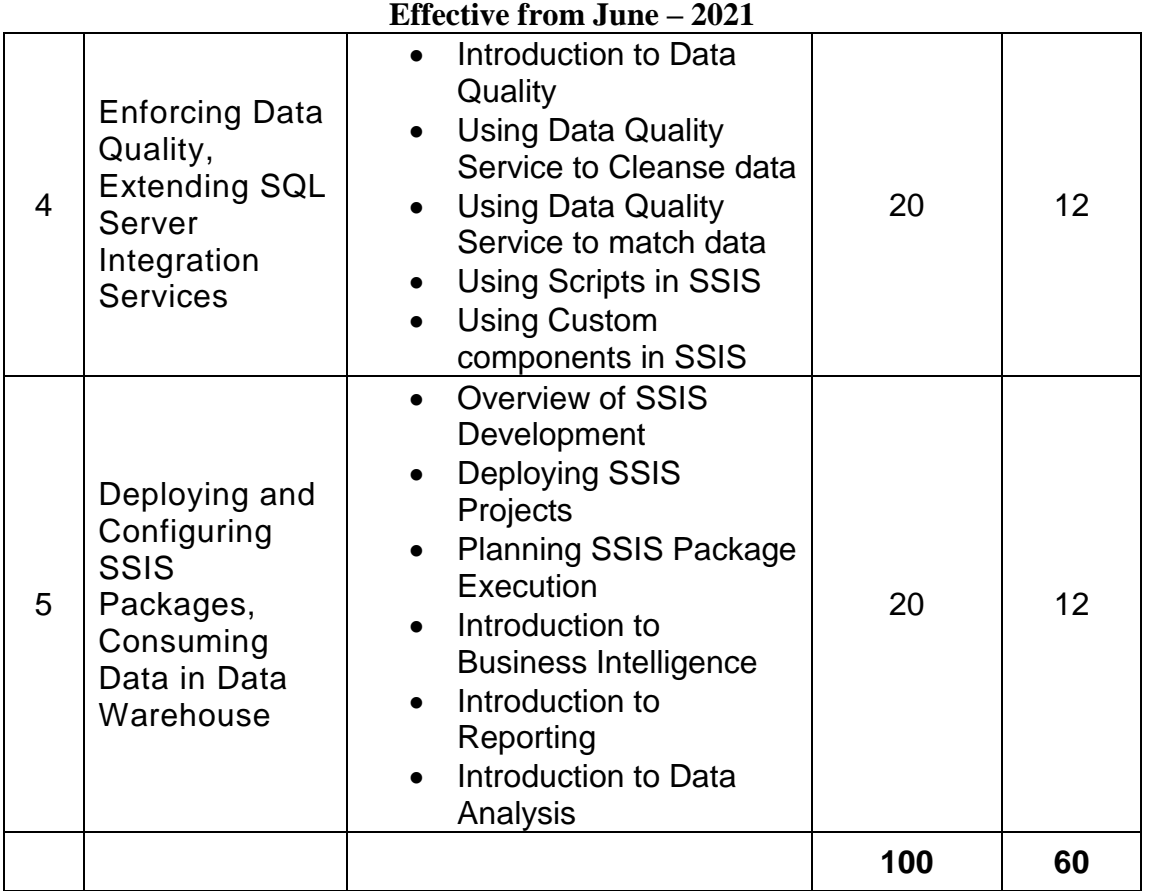

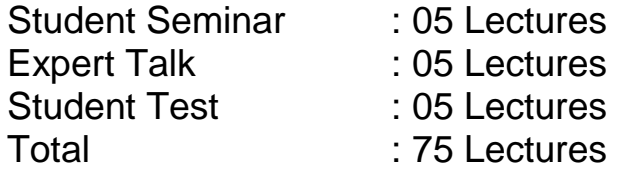

## **Notes: For Lab Practice : Microsoft SQL Server 2012 or Higher version**

## **Reference Books:**

- (1) Implementing a Data Warehouse with Microsoft® SQL Server® 2012 Dejan Sarka Matija Lah Grega Jerkič
- (2) Building a Data Warehouse: With Examples in SQL Server Vincent Rainardi-Apress (2014)
- (3) Data mining Explained A manager's guide to customer centric business intelligence by
- (4) Data mining by Pieter Adriaans, Dolf Zantinge
- (5) Data warehousing in the real world A practical guide for business DSS by Sam Anahory,

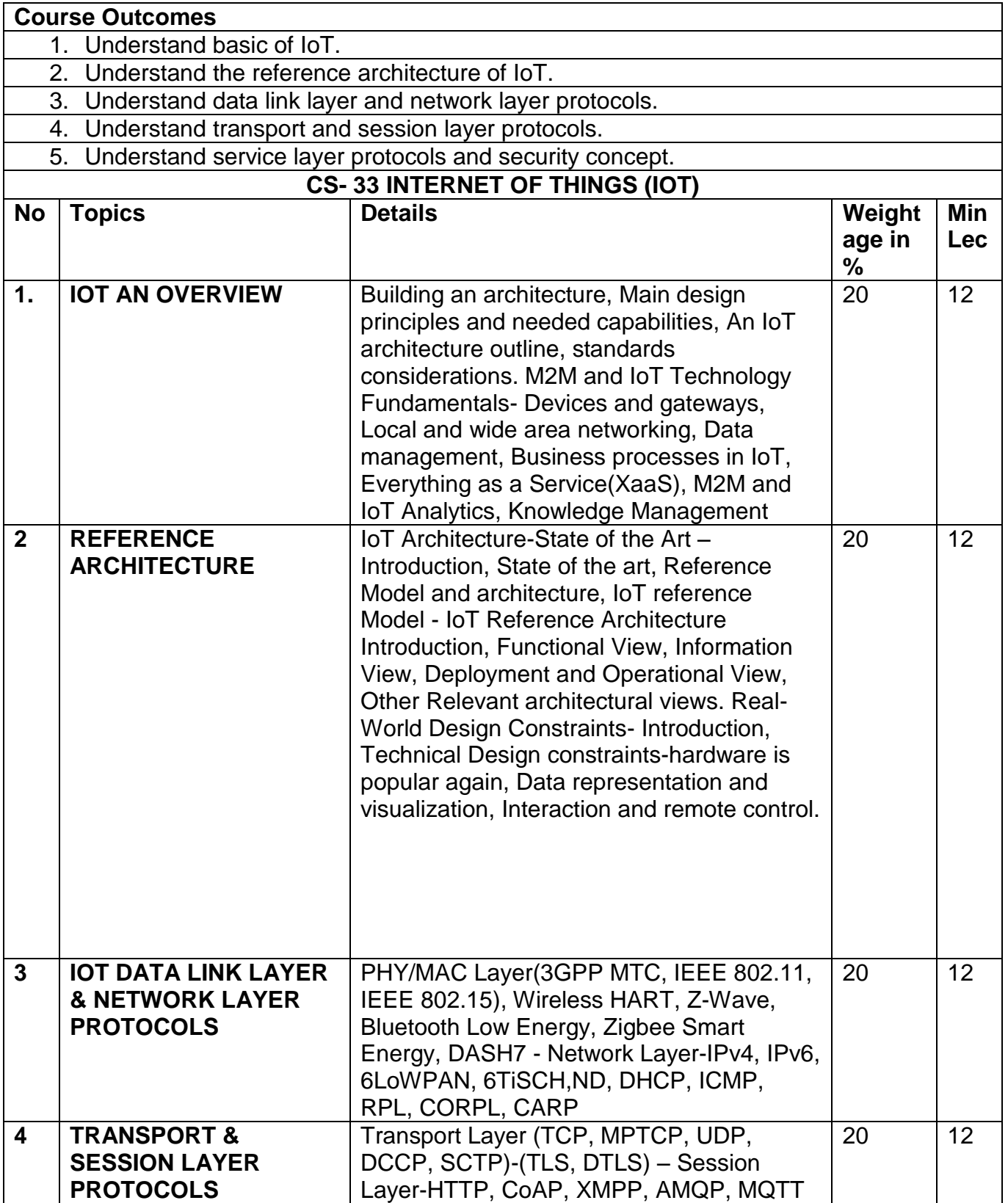

#### **Syllabus of Semester – V and Semester – VI Effective from June – 2021**

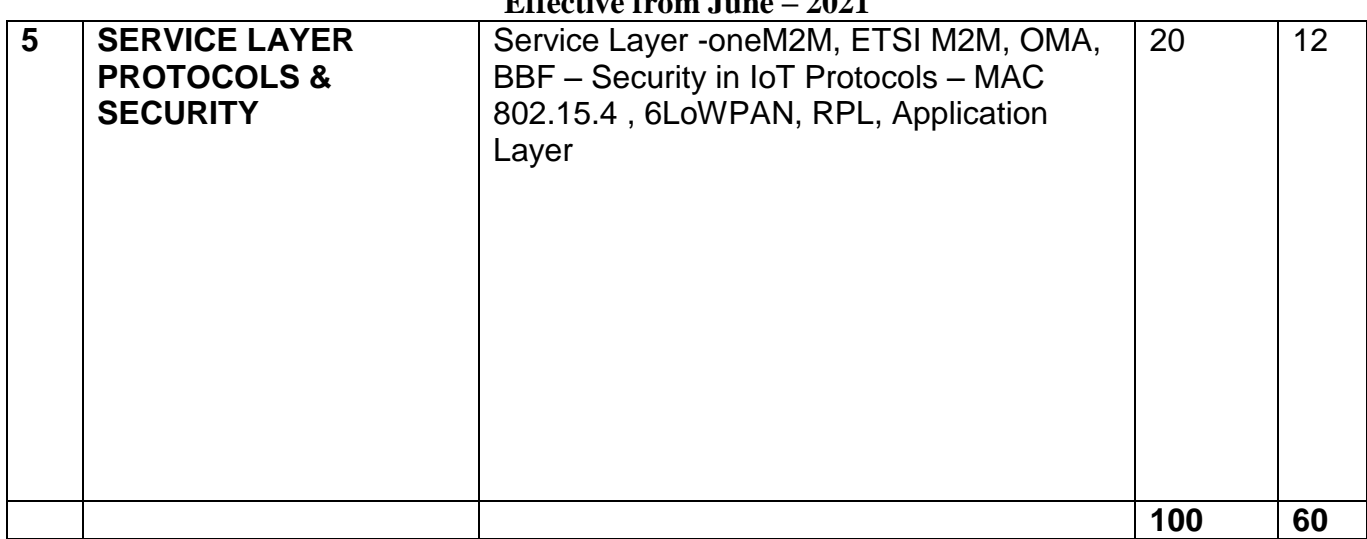

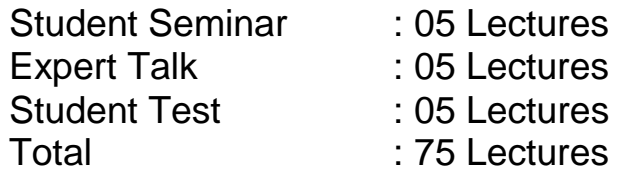

## **References**

- 1. Jan Holler, Vlasios Tsiatsis, Catherine Mulligan, Stefan Avesand, Stamatis Karnouskos, David Boyle, "From Machine-to-Machine to the Internet of Things: Introduction to a New Age of Intelligence", 1 st Edition, Academic Press, 2014.
- 2. Bernd Scholz-Reiter, Florian Michahelles, "Architecting the Internet of Things", ISBN 978-3-642-19156-5 e-ISBN 978-3-642-19157-2, Springer
- 3. Vijay Madisetti and ArshdeepBahga, "Internet of Things (A HandsonApproach)", 1 st Edition, VPT, 2014.
- 4. Bernd Scholz-Reiter, Florian Michahelles, "Architecting the Internet of Things", ISBN 978-3-642-19156-5 e-ISBN 978-3-642-19157-2, Springer.
- 5. Francis daCosta, "Rethinking the Internet of Things: A Scalable Approach to Connecting Everything", 1st Edition, Apress Publications, 2013
- 6. Peter Waher, "Learning Internet of Things", PACKT publishing, BIRMINGHAM – MUMBAI
- 7. http://www.cse.wustl.edu/~jain/cse570-15/ftp/iot\_prot/index.html

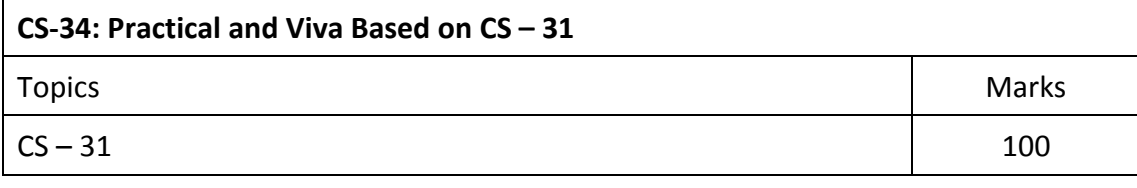

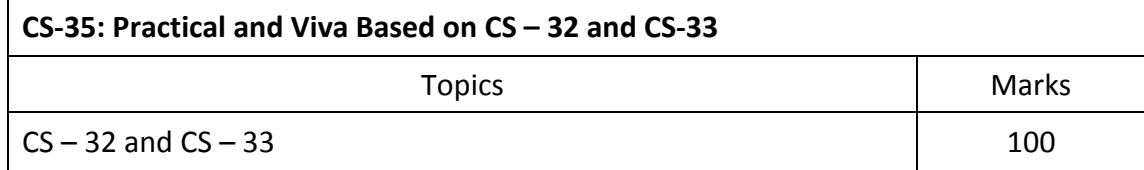

#### **Note:**

Practical examination may be arranged before or after theory exam.

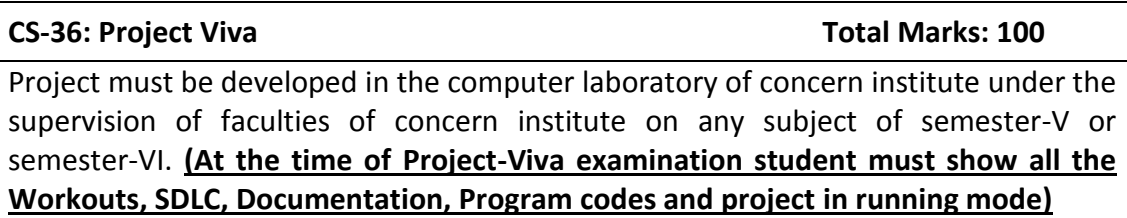

- Project must be submitted before two weeks of commencement of theory exam.
- Project viva examination may be arranged before or after theory exam.
- During the project viva examination project must be run.